# **AutoCAD Crack [Win/Mac]**

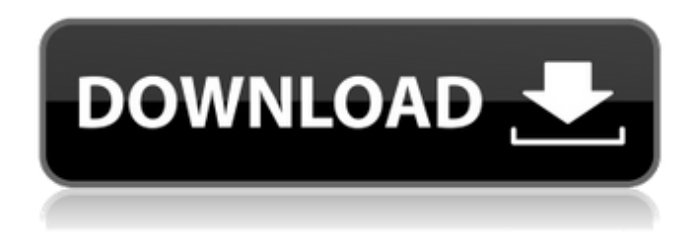

## **AutoCAD Registration Code Free [32|64bit]**

Why do I need AutoCAD Full Crack? AutoCAD Free Download is designed to help businesses increase their productivity, save money, and stay competitive. Since it is used in many diverse industries, AutoCAD has a broad range of applications that allow it to become the best CAD software. AutoCAD Basics Before starting AutoCAD, it is important to understand how the software works. AutoCAD, also referred to as Autodesk, is the name of the software and also the company that develops it. AutoCAD was the first product to use the word "Autodesk" in its name. The software is not only used for designing but is also used for analyzing, maintaining, and publishing. It is used in: AutoCAD, which is for designing industrial components like equipment and buildings AutoCAD, which is for designing industrial components like equipment and buildings AutoCAD LT, which is for non-commercial projects and very small jobs like model railroading, making models for model trains, and creating videos or multimedia presentations How to use AutoCAD An introductory course about AutoCAD and how to use it is included on the Autodesk website. However, an intro course is not always enough. The best way to learn AutoCAD is by practicing and actually using it in a professional situation. To get a handle on how AutoCAD works and what it can do for you, it is essential to know what the application is and what it will accomplish in a typical project. You will also learn some of the keyboard shortcuts that will save you time when using the software. You can access all of the major AutoCAD tools in either the application window or the Window menu. Launching and Opening AutoCAD To get started with your AutoCAD project, it is first necessary to download the software and install it on your computer. The installation process is straightforward and will take only a few minutes. The installation is free and will allow you to use all the tools in AutoCAD. From the start, you can choose between an AutoCAD 2018 Standard or AutoCAD LT version. AutoCAD LT is more economical and is ideal for those who will only use the basic features of the software, while AutoCAD 2018 is for those who want more features and possibly advanced features like the object snap. After completing the installation process, you

#### **AutoCAD Crack+ [Mac/Win]**

Linkage and API An API (Application Programming Interface) is a set of routines, protocols, tools and other features for building software applications. APIs are often proprietary and governed by strict licensing terms. The application programming interface to AutoCAD Full Crack® software is called Autodesk Exchange API, or AE API. Exchange API is a set of functions used to create and edit drawing content, translate and link files, provide view management and view editing, coordinate systems, tag

management, block management, layer management, and create and edit objects within the drawing. It was introduced in AutoCAD 2009. It is available only to registered users on the Autodesk Exchange website. It is an Autodesk Certified Exchange API. External links Autodesk Exchange API documentation Autodesk Exchange API documentation for developers References Exchange APIA trio of hikers in the U.S. state of Washington have found what may be the world's oldest bristlecone pine, a tree with a lifespan of more than 2,000 years. The discovery took place in the White Mountains of the Beartooth Mountains of Montana, according to The Verge, which reported the find on Wednesday. The tree was found by Robert Mitchell, an Oregon-based archeologist. Mitchell was working on a site he refers to as Sculptured Places, a human-built structure that was settled by Native Americans about 13,000 years ago, he told The Verge. SCIENTISTS UNVEIL WORLD'S OLDEST HUMAN-BUILT HOME DISCOVERED IN CAMBRIDGE, MA "As I was looking for the composition I was picking up rocks and got to this really light material," Mitchell said, according to the news outlet. "And as I continued to probe with my tools I hit this thick, hard material and pulled it out." He found that the rock was old, and when he finished excavating it found that it had to be a bristlecone pine. "[I]t is really exciting," David Meltzer, a renowned scientist at the University of Oregon's Museum of Natural and Cultural History, told The Verge. "It's a really old tree in a really nice, beautiful setting." CLICK HERE TO GET THE FOX NEWS APP Mitchell's finding will be submitted to the nonprofit af5dca3d97

## **AutoCAD Download**

Start Autocad. Select 'new work project' or 'new drawing project' Select 'Autodesk Products/Legal Licensing' Click 'License Agreement' On the next page, accept the license agreement. On the next page, click 'Next' On the next page, accept the license agreement. On the next page, click 'Next' On the next page, accept the license agreement. On the next page, click 'Next' On the next page, accept the license agreement. On the next page, click 'next' On the next page, accept the license agreement. On the next page, click 'create' On the next page, select a project or scene. On the next page, click 'next' On the next page, select a 'class' or a'standalone application'. On the next page, select a product to install. On the next page, click 'next' On the next page, check 'Remember my decision' On the next page, click 'next' On the next page, select a 'country' or a'region'. On the next page, select a language. On the next page, click 'next' On the next page, select 'next' On the next page, select 'next' On the next page, select 'Close' On the next page, accept the license agreement. On the next page, you can exit the application. Your license key has been generated. To activate the Autocad license: On the next page, select 'Activate' On the next page, confirm the license key. On the next page, click 'Activate' .. \_no-line-of-sight: No Line of Sight \*\*\*\*\*\*\*\*\*\*\*\*\*\*\*\* Description =========== No Line of Sight (NOLOS) is a feature that enables Autodesk AutoCAD to place the line of sight of viewports in the same orientation as the current viewport. This means that NOLOS is enabled for only one viewport at a time, whereas there is no NOLOS setting at all if multiple viewports are open in AutoCAD. To activate NOLOS: Select 'View' menu > 'View windows' > 'New Viewport' > 'Advanced' On the following dialog, select '

#### **What's New In?**

Modify the mouse cursor and stylus so that you can access any location on your drawing at any time, without requiring a 2D press. A simple one-click turn can help you create stunning designs. (video: 2:48 min.) From the Cloud to Your Desktop: Share your drawings in the cloud or the cloud, and instantly access them from anywhere you go. Design your business strategy and communicate your ideas more quickly and efficiently. From Sketch to Drawing: Bring your design to life with a free mobile app that works with your iPhone or iPad. Drag and drop elements to make your design mobile friendly. (video: 3:10 min.) Intelligent tooltips: Create tooltips automatically for any objects in your drawing and learn how to customize them for your needs. Text and annotations: Simplify your drawing editing with a new AutoCAD text tool that lets you resize, rotate and rotate, split, and merge words, letters, and words with each other. (video: 3:08 min.) Navigate drawings faster: Add a camera for more efficient location based design and a 2D camera to quickly and easily navigate your drawings. Luxurious tool palettes: Add designer-style palettes, linked to your drawing, to a single or multiple palettes for a stylish, intuitive toolbox. Save and share your designs: Automatically save any changes you make to your drawing. Never lose a drawing again! Present your designs: Bring your drawings to life with a dynamic presentation experience, at speed, from anywhere you go. All through a free online webapp. More stable: Incorporate performance enhancements to your drawing pipeline, resulting in an overall more stable and reliable drawing experience. Clip Studio: Attach content to any object on your drawing. Clipping is faster, easier, and more effective than any other method. (video: 2:23 min.) Styles: Define your own look for every object in your drawing by associating more than 40 predefined styles with different families. Flowchart: Easily turn any text or shape into a flowchart. Create captions, bullets and stickies and create links between elements using flowcharts. (video: 2:13 min.) Paragraph styles: Edit text quickly by creating

## **System Requirements For AutoCAD:**

OS: Windows 7, 8 or 10 (64-bit); macOS 10.6 or later Processor: Intel Core i5 3.2GHz / AMD Phenom II X4 Memory: 8 GB RAM Graphics: NVIDIA GeForce GTX 1070 (3GB); AMD Radeon RX 480 (8GB) Storage: 45 GB available space Additional Notes: There is no cut-scene loading. This game uses a lot of memory and processor power when in game. The installation size is approximately 13 GB. It's the only non-English version of the

<https://brightsun.co/autocad-20-1-crack-with-license-key-download/> <https://www.unitedartistsofdetroit.org/wp-content/uploads/2022/08/dealeve-1.pdf> <https://eneohii.com/wp-content/uploads/2022/08/AutoCAD-13.pdf> <https://thekeymama.foundation/wp-content/uploads/2022/08/kaylgarn.pdf>

<https://konnektion.com/advert/autocad-crack-free-8/> <https://dev.izyflex.com/advert/autocad-20-0-crack-with-license-code-3264bit-2022/> <https://ameppa.org/2022/08/10/autocad-20-0-crack-x64-2022/> [https://italytourexperience.com/wp-content/uploads/2022/08/AutoCAD\\_\\_Crack\\_\\_\\_MacWin.pdf](https://italytourexperience.com/wp-content/uploads/2022/08/AutoCAD__Crack___MacWin.pdf) <https://mountainvalleyliving.com/wp-content/uploads/2022/08/giajae.pdf> [https://simonerescio.it/wp](https://simonerescio.it/wp-content/uploads/2022/08/AutoCAD_Crack___With_Registration_Code_Free_Download.pdf)[content/uploads/2022/08/AutoCAD\\_Crack\\_\\_\\_With\\_Registration\\_Code\\_Free\\_Download.pdf](https://simonerescio.it/wp-content/uploads/2022/08/AutoCAD_Crack___With_Registration_Code_Free_Download.pdf) <https://pianoetrade.com/wp-content/uploads/2022/08/warwnoel.pdf> <http://dealskingdom.com/autocad-keygen-for-lifetime-free-download-updated-2022/> [https://wakelet.com/wake/9\\_jufaQSdnCURWaLD-uyg](https://wakelet.com/wake/9_jufaQSdnCURWaLD-uyg) <https://budgetparticipatifnivernais.fr/wp-content/uploads/2022/08/walthil-1.pdf>